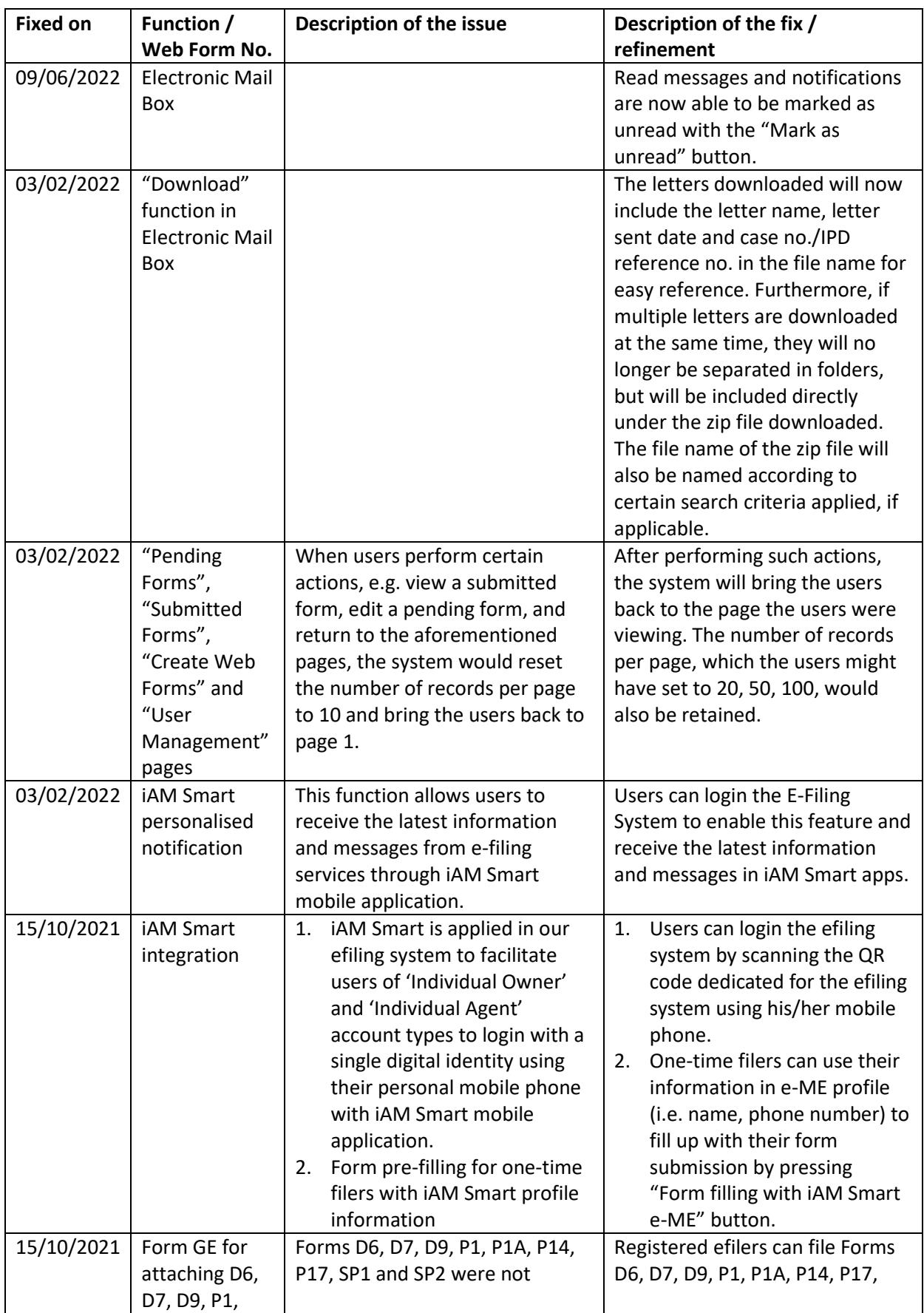

## **Major bug fixes / refinements on the E-Filing System**

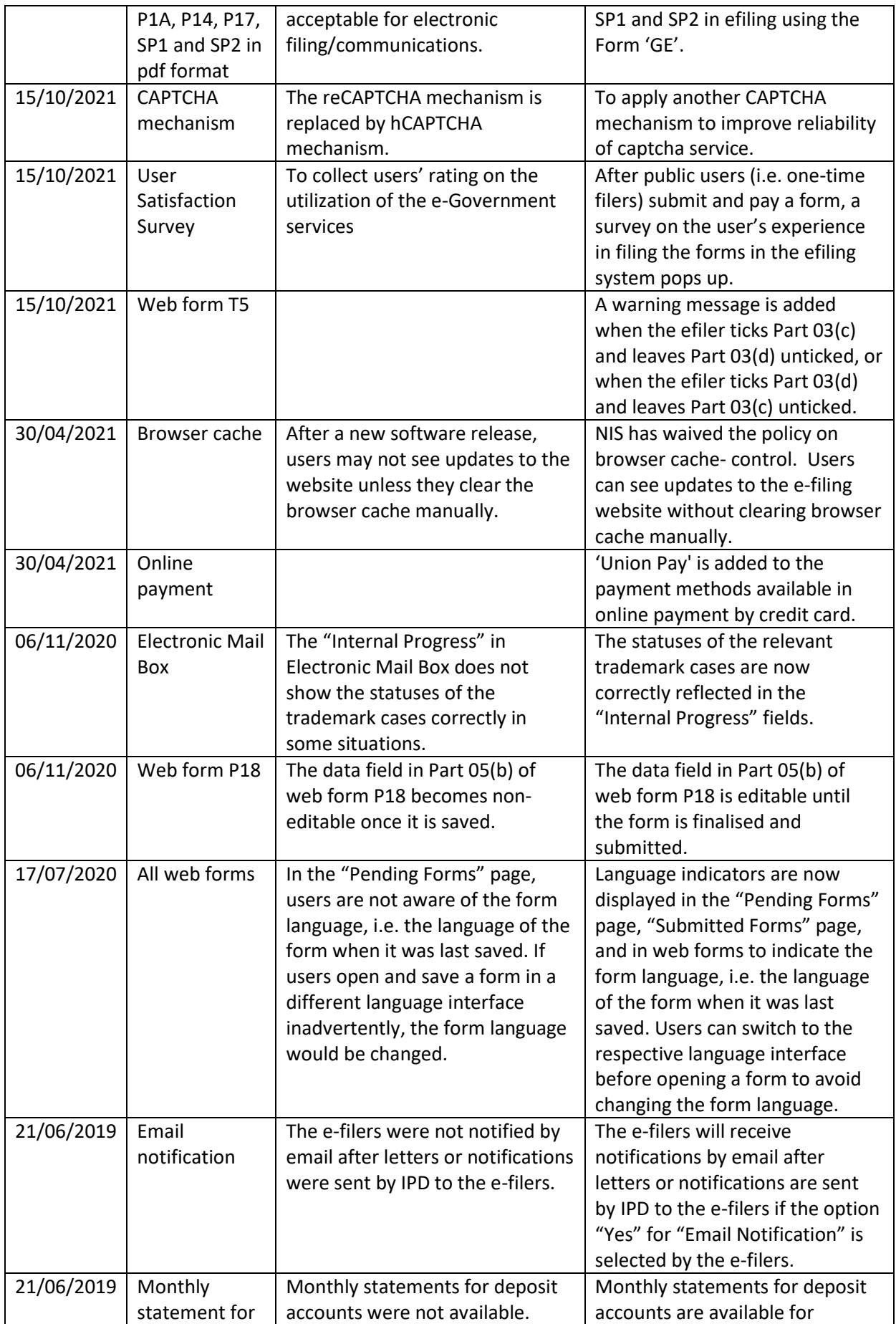

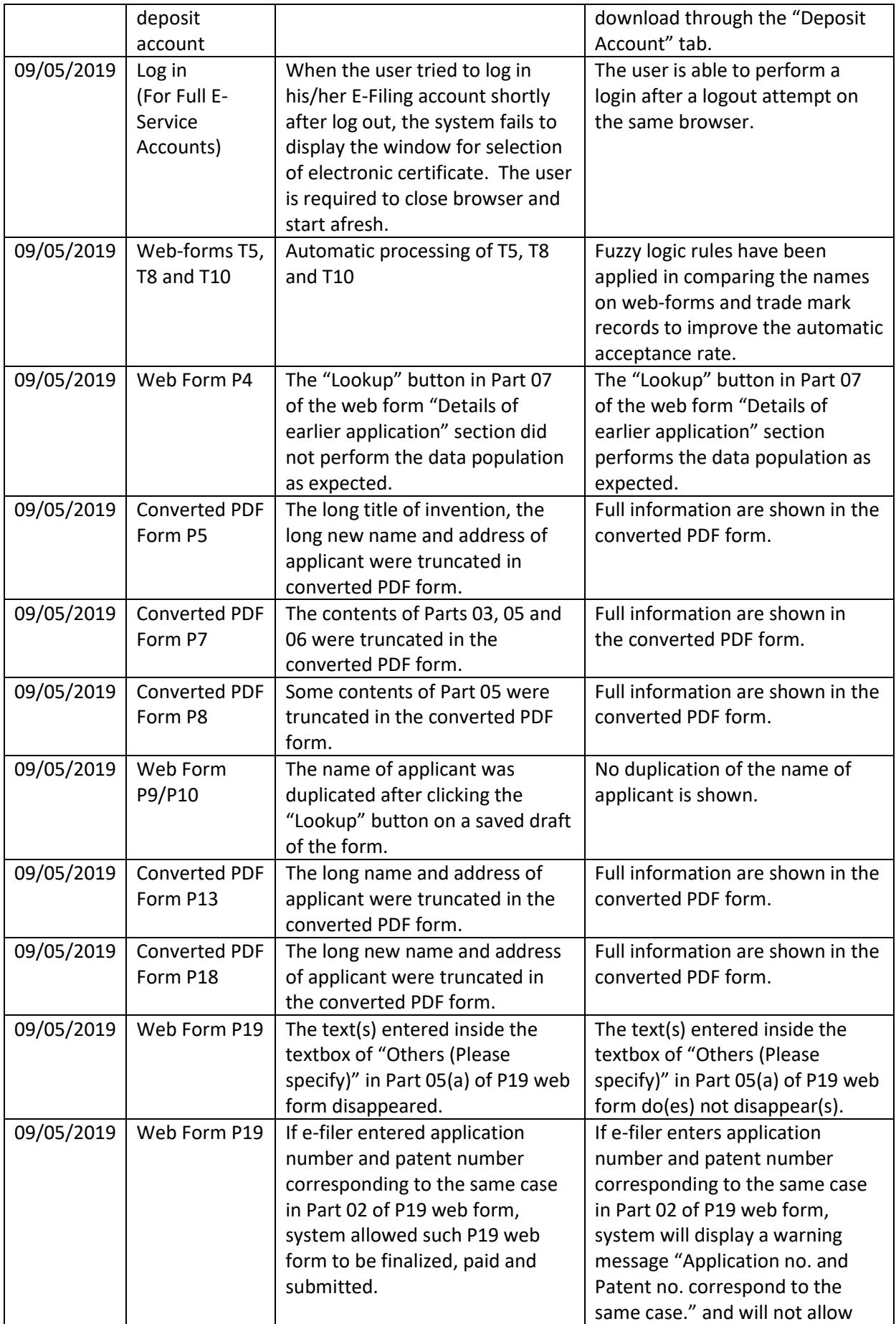

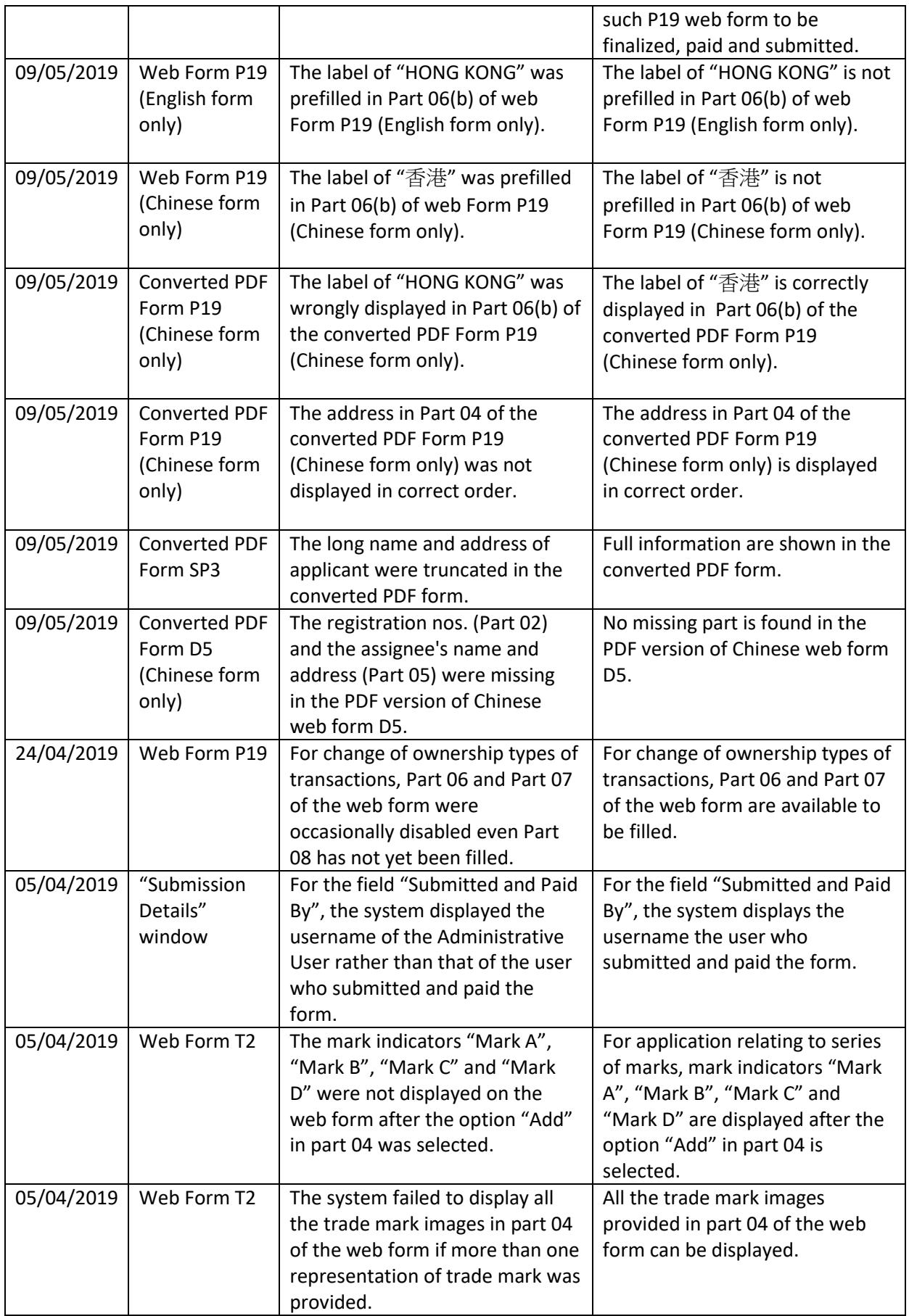

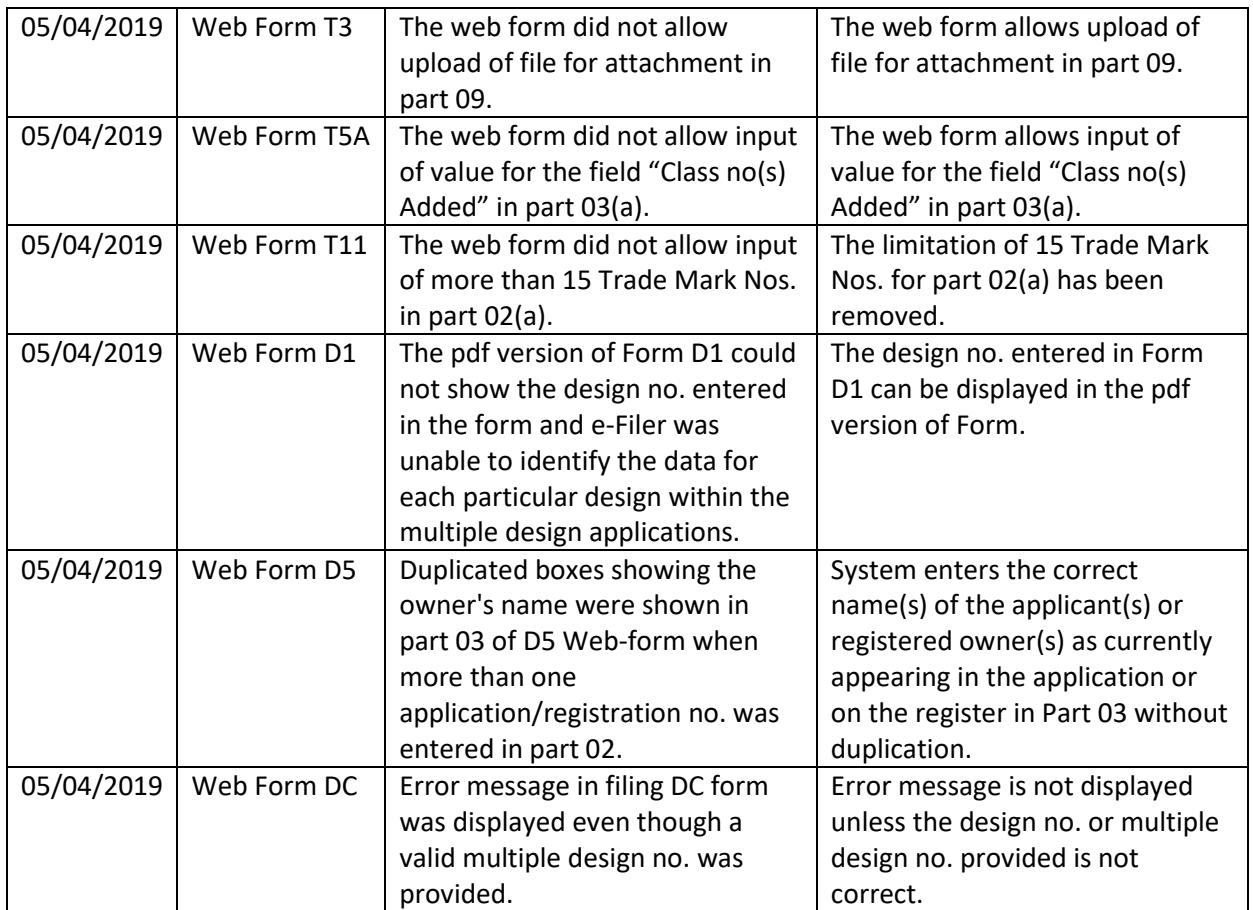